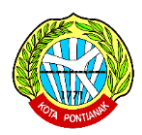

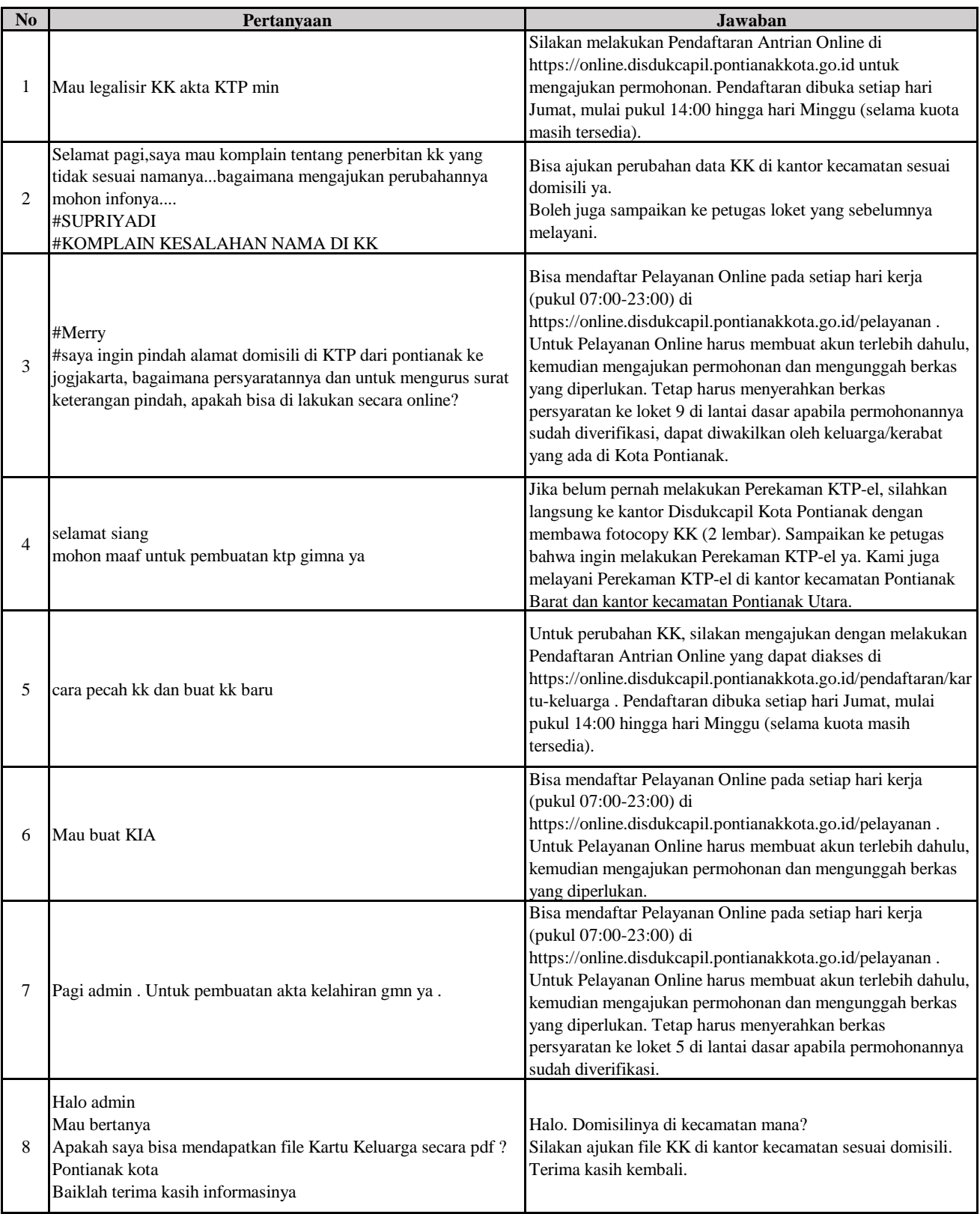

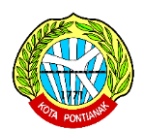

#### **BULAN DESEMBER 2022**

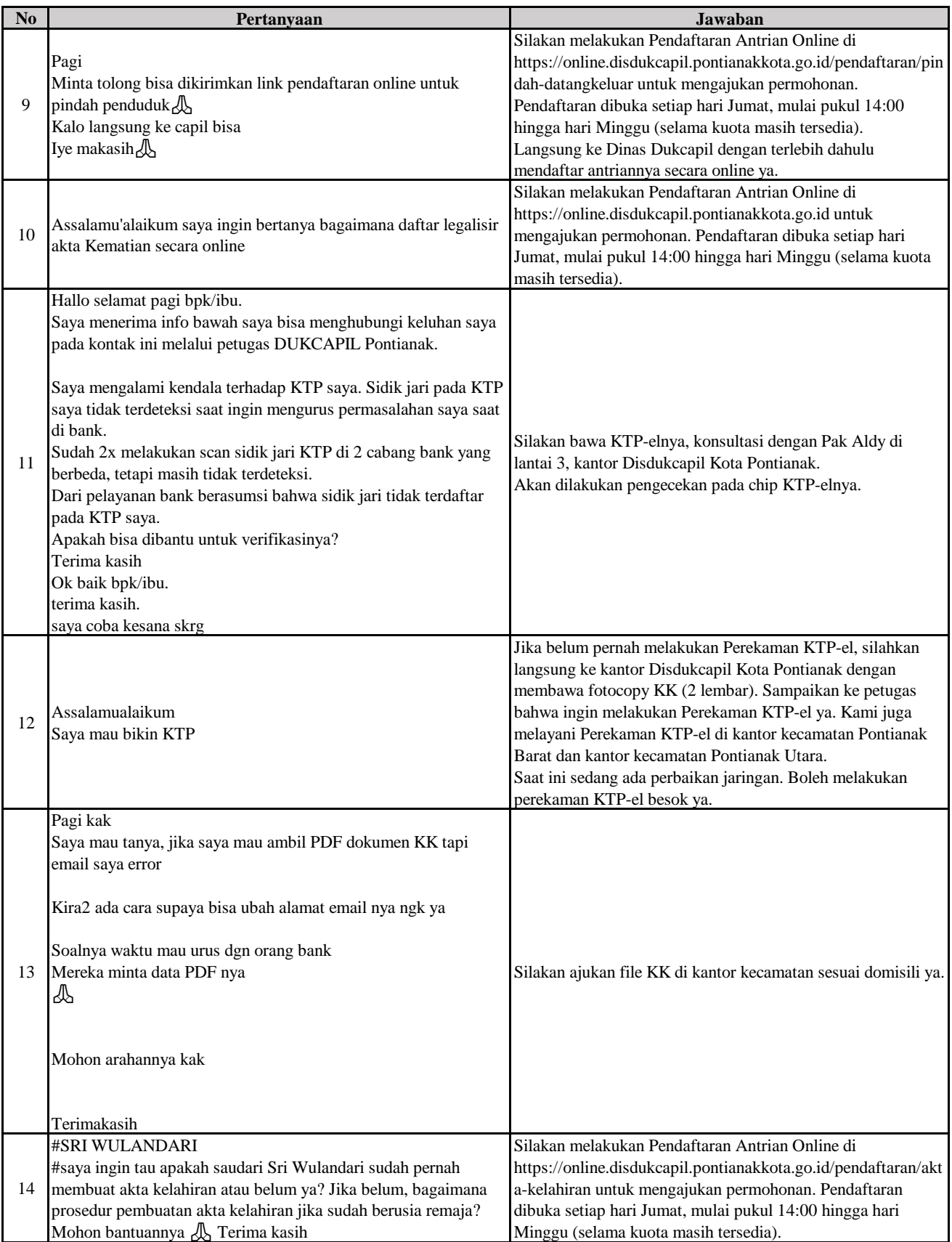

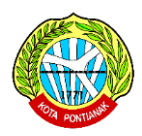

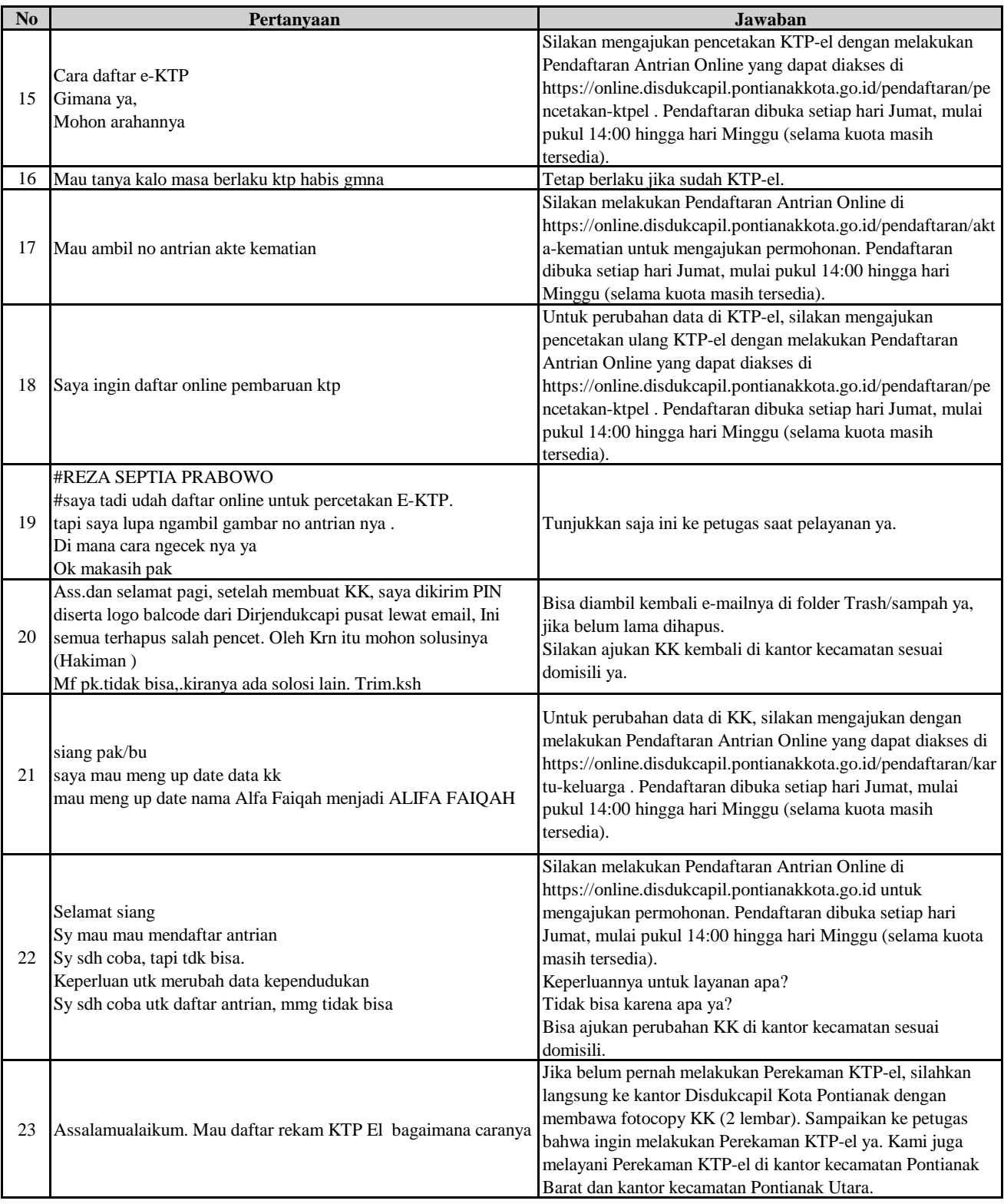

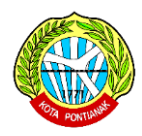

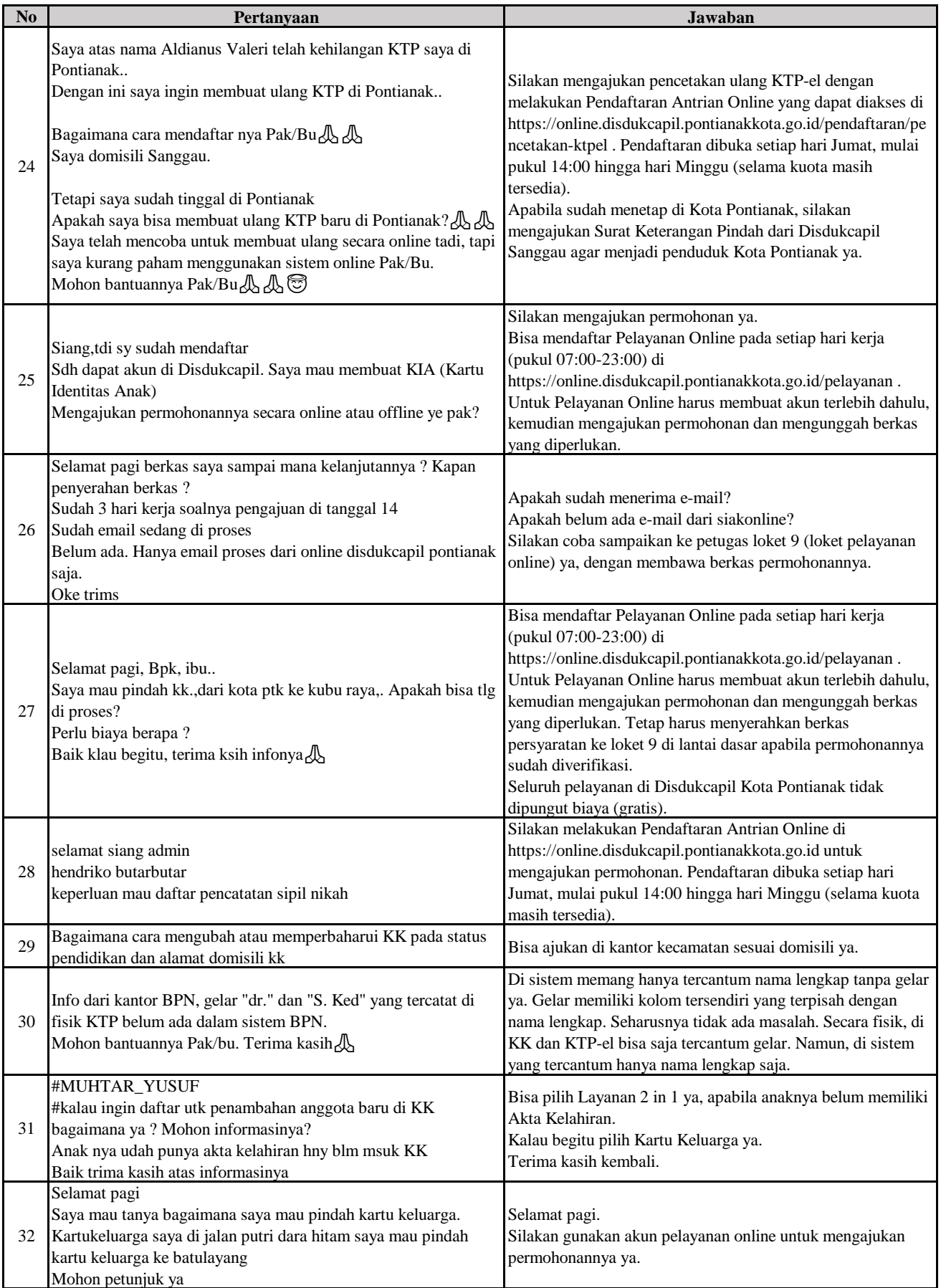

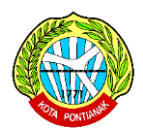

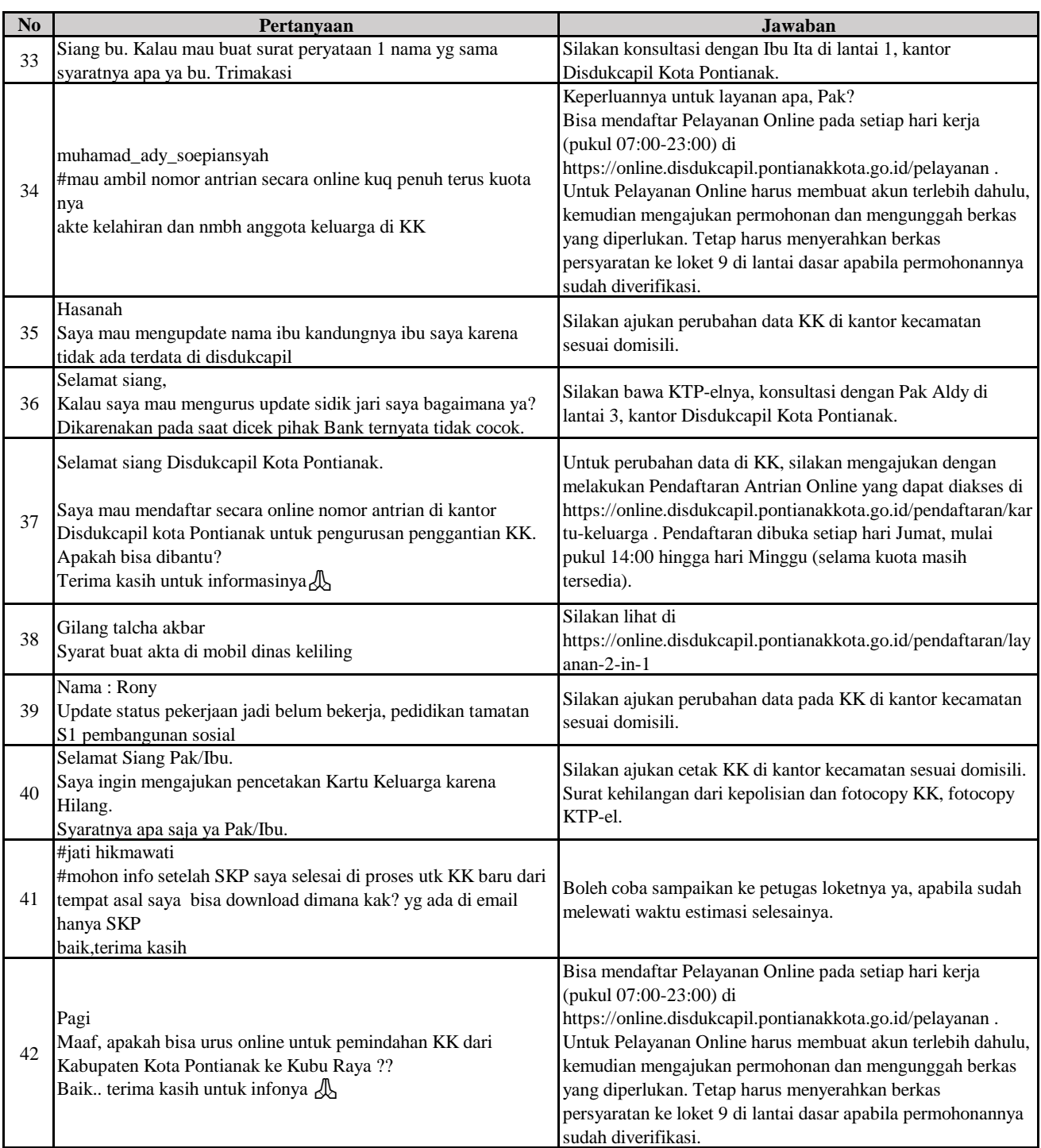

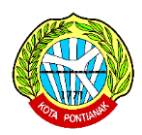

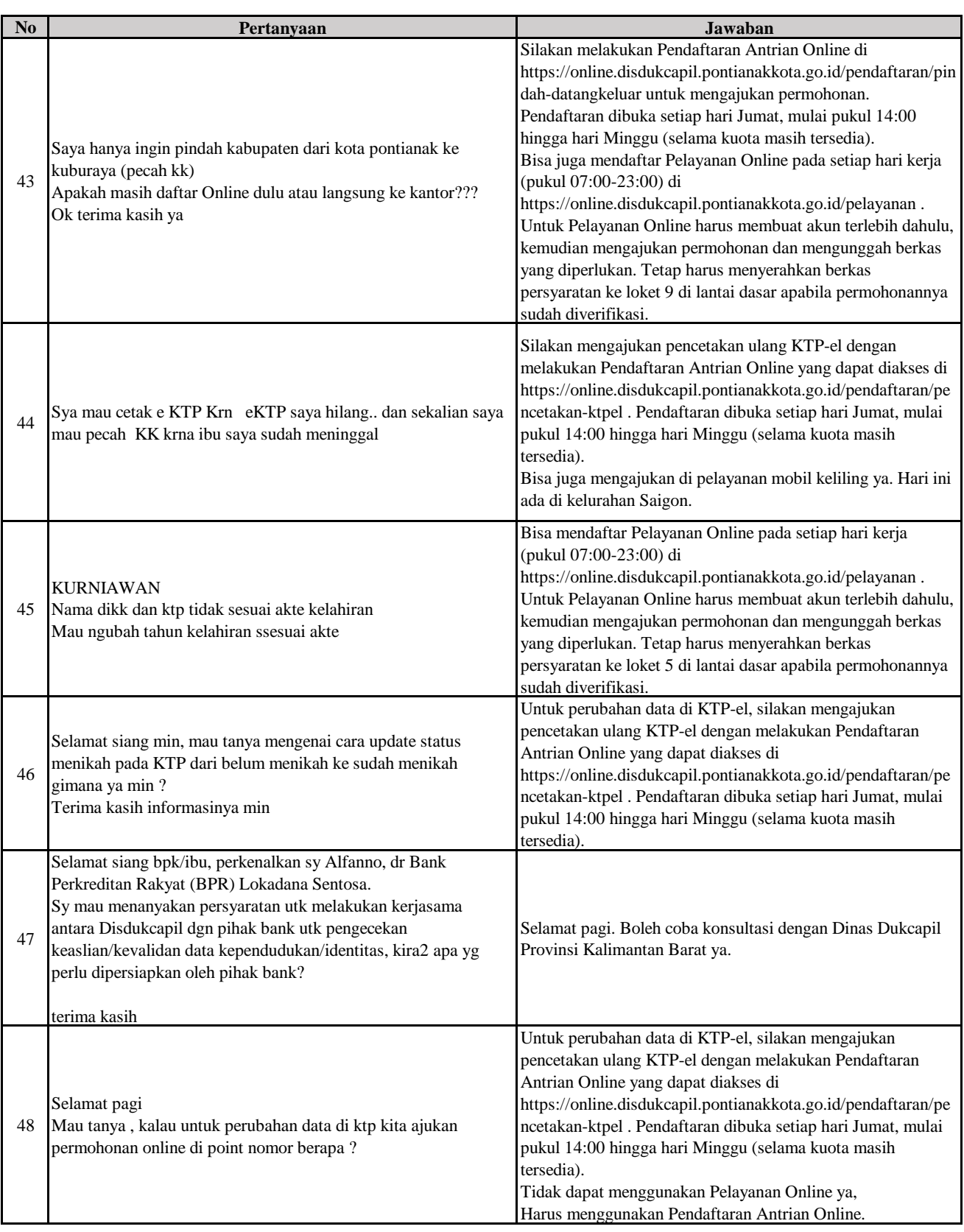

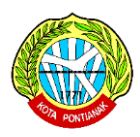

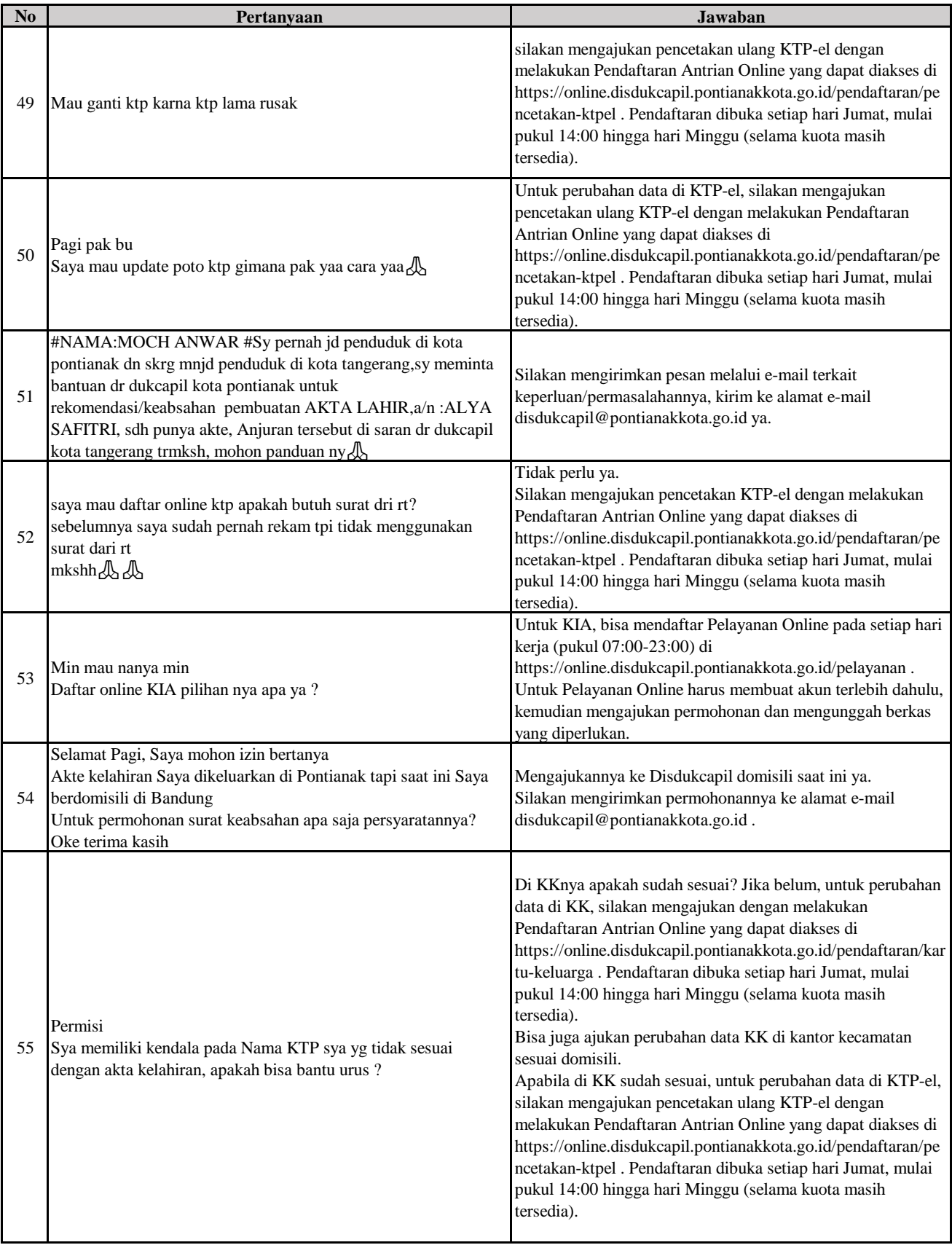

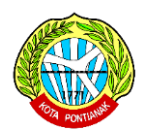

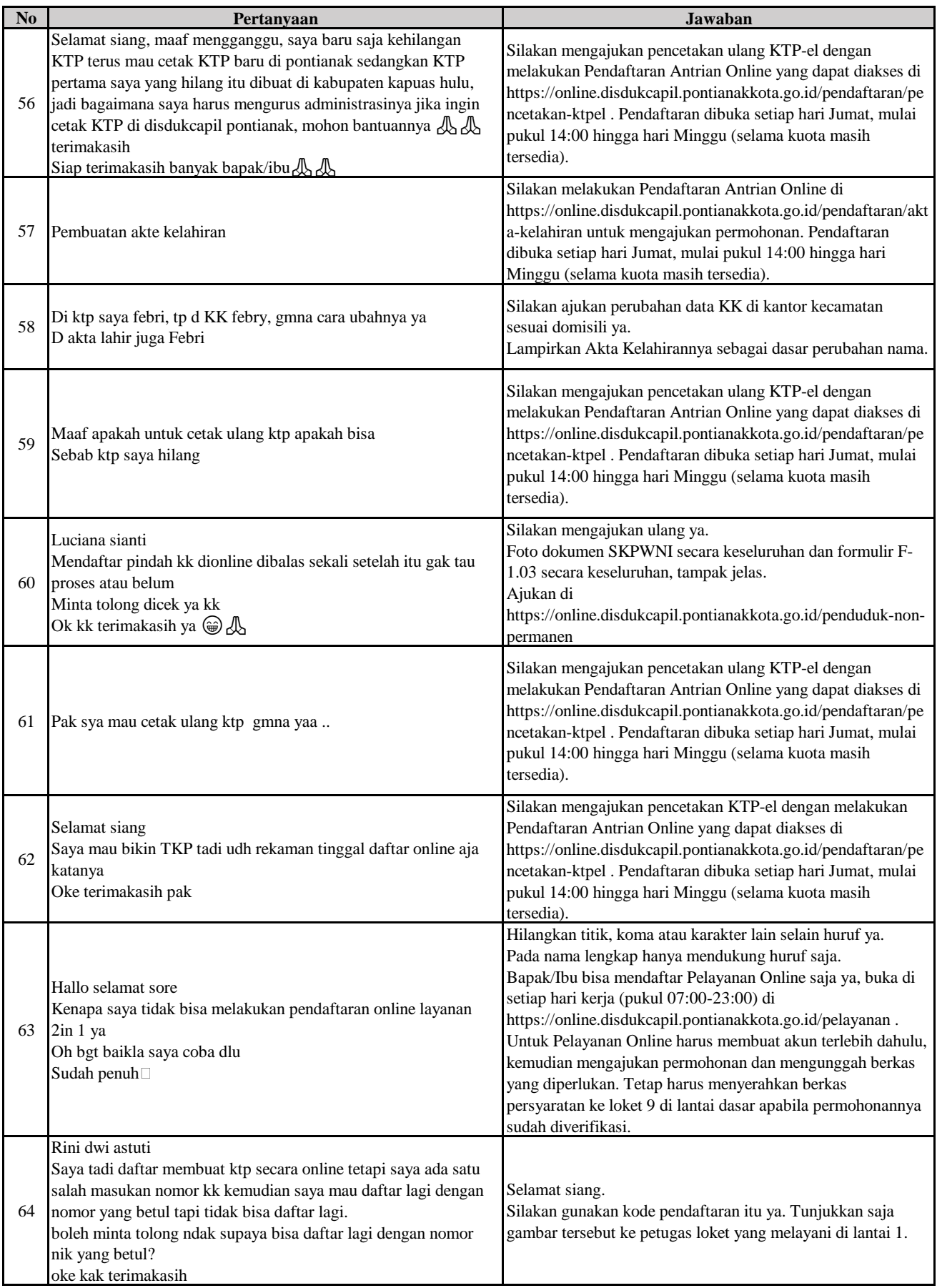

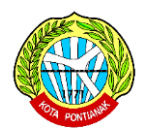

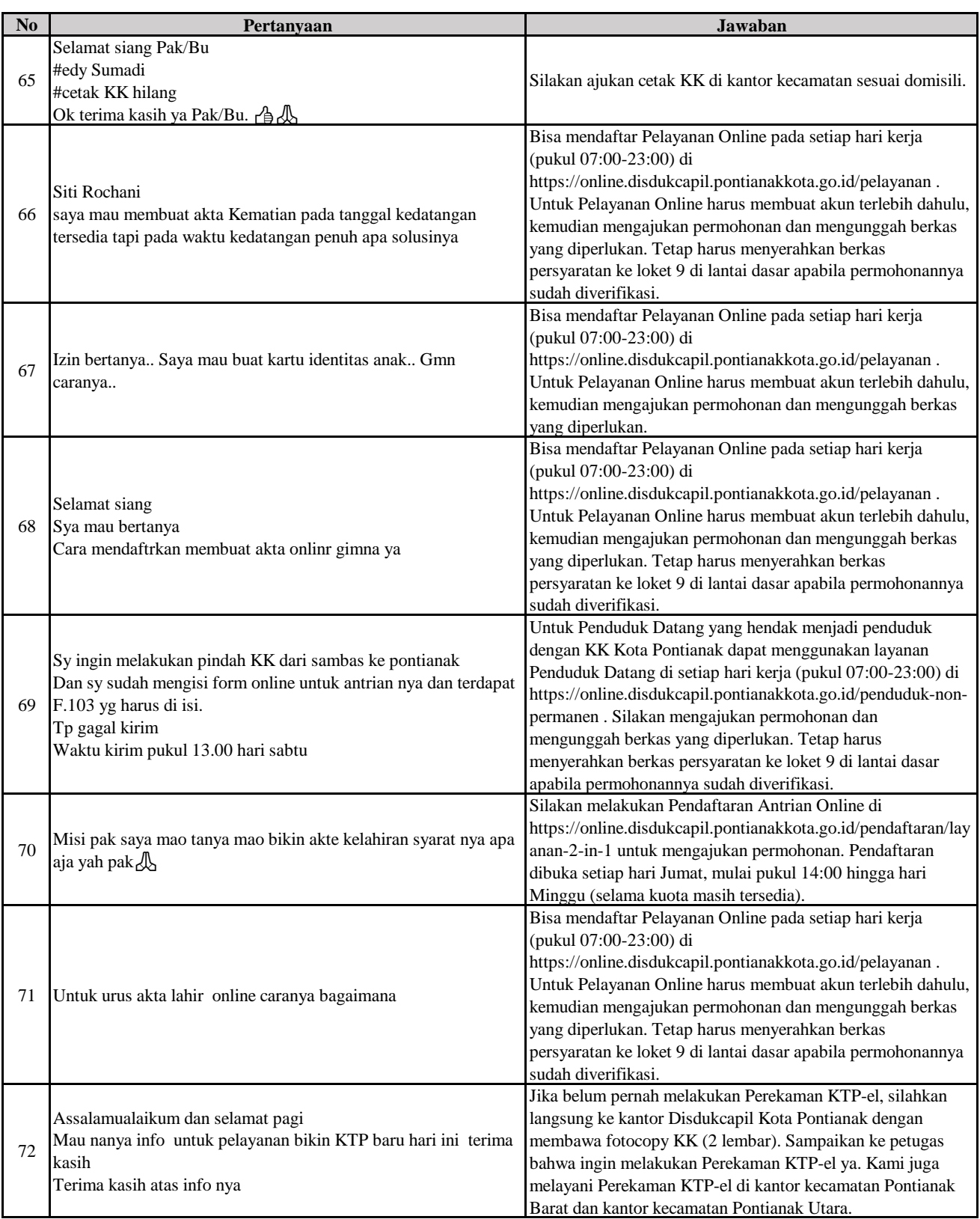

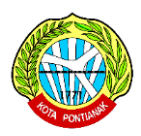

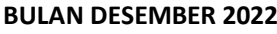

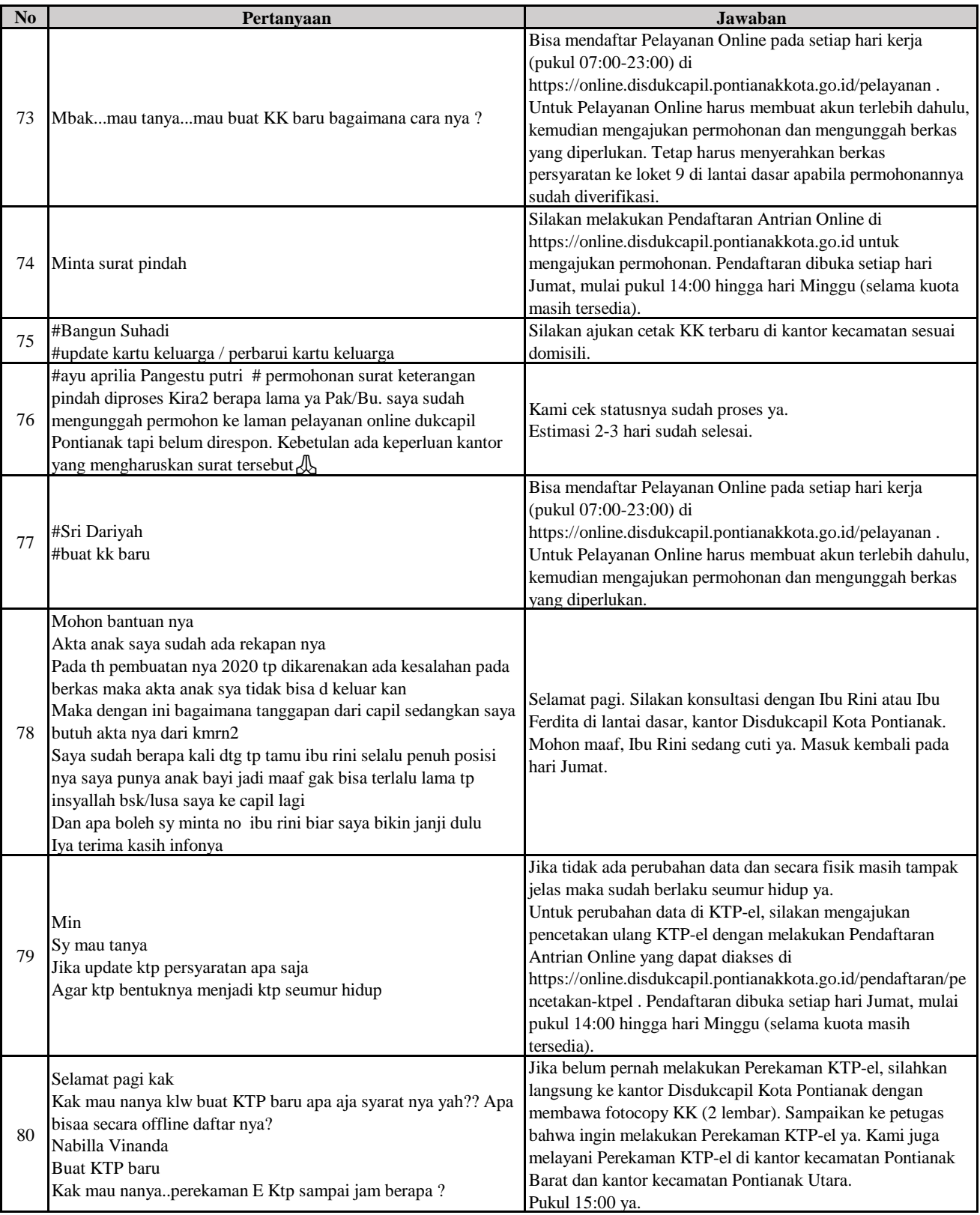

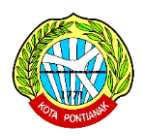

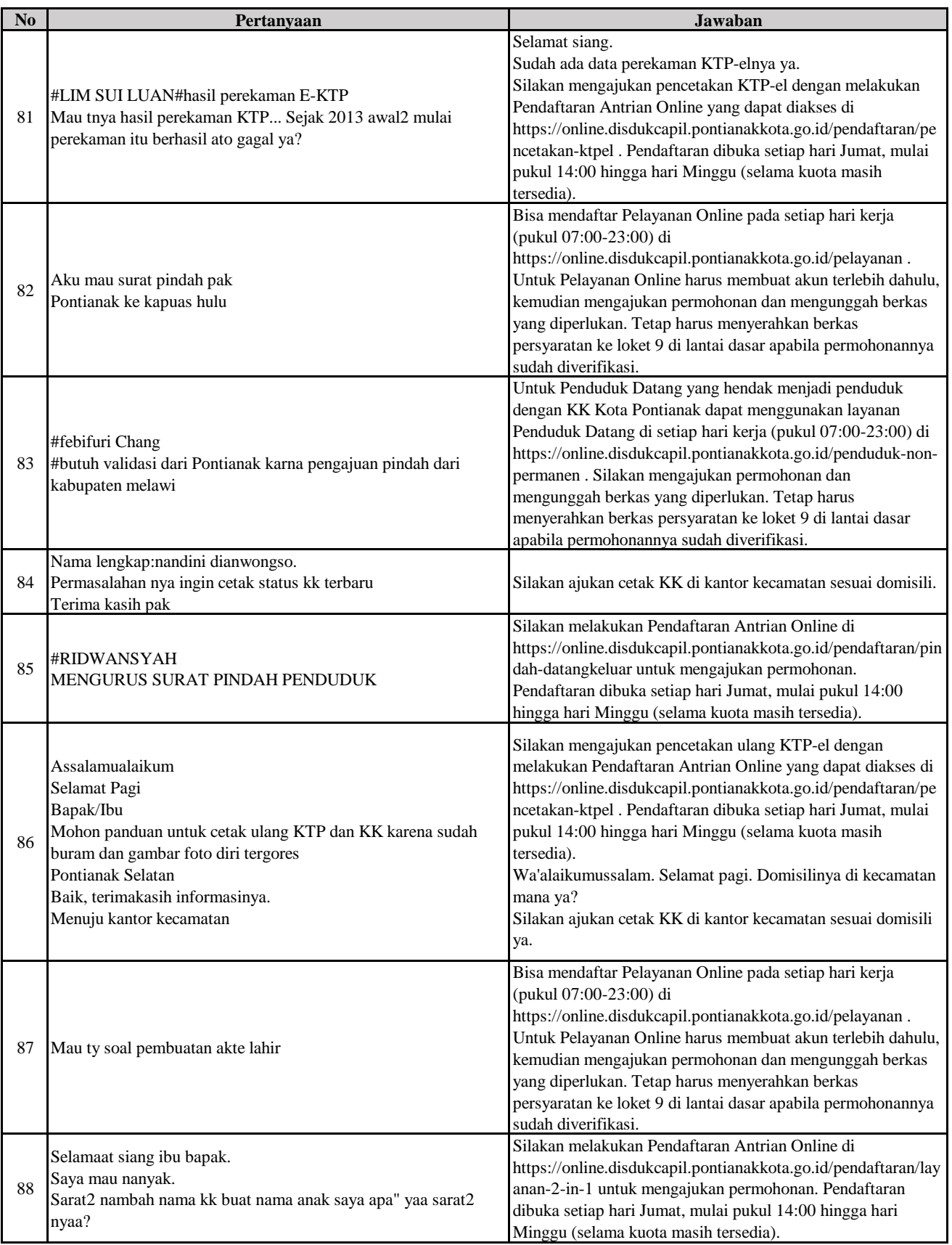

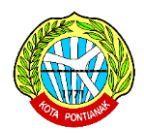

# **BULAN DESEMBER 2022**

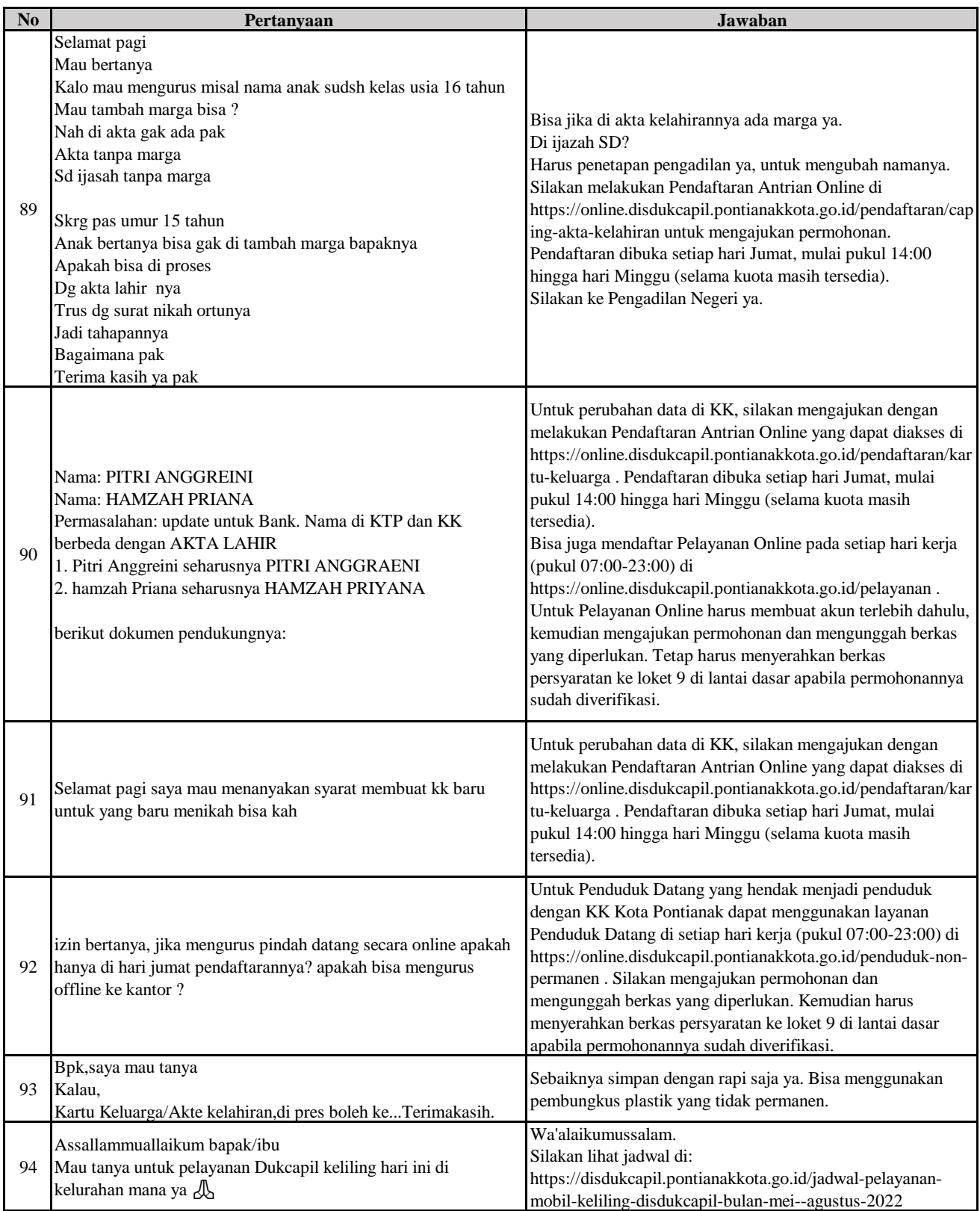

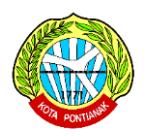

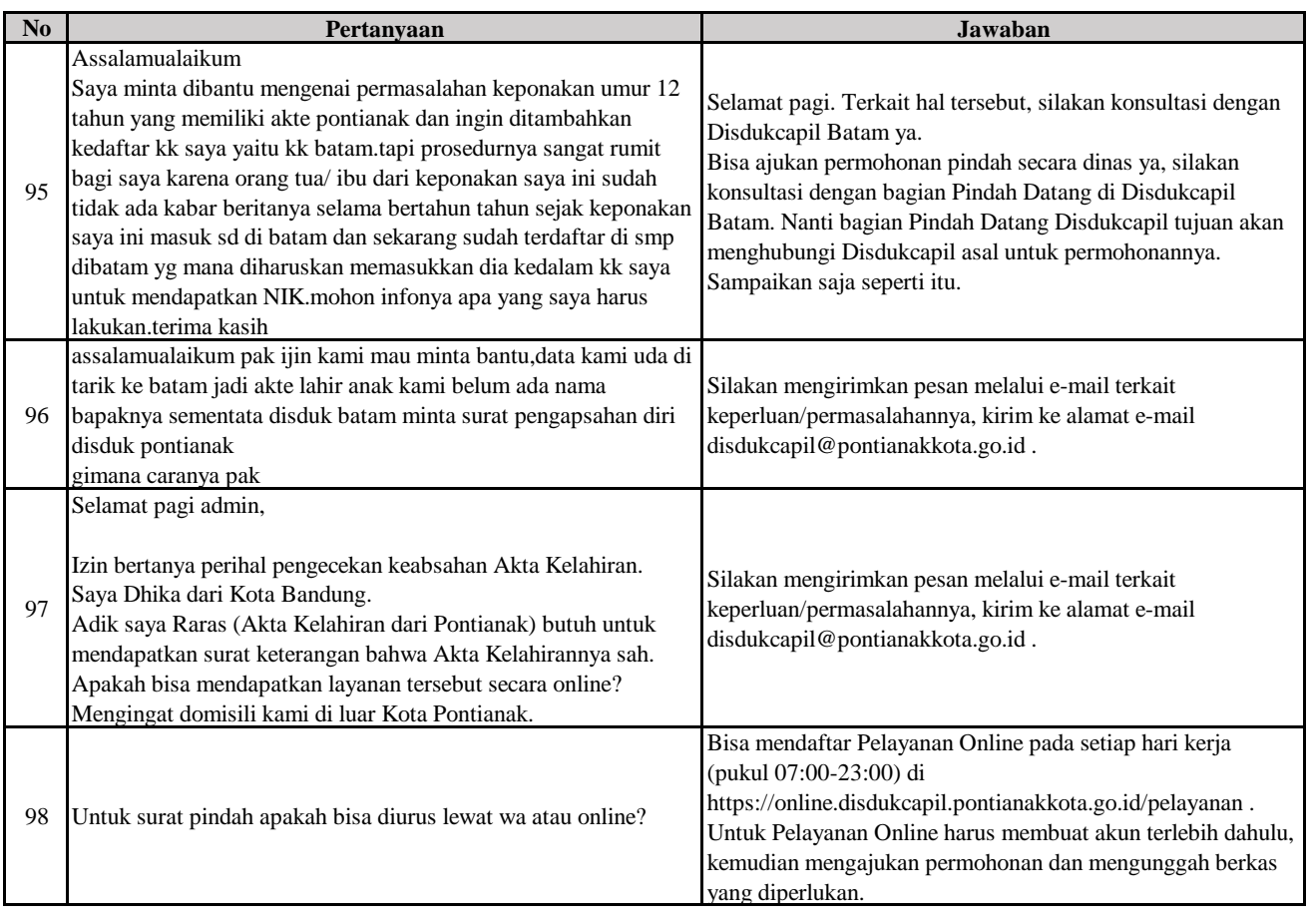